Dr. Michael Zapf

Michael.Zapf@cs.uni-dortmund.de Michael.Zapf@uni-kassel.de

**vkiv@ls4.cs.uni-dortmund.de**

Übung zur Vorlesung "Verteilt-kooperative Informationsverarbeitung" - SS 2007

## **Blatt 3**

Ausgabe 07.05. - Abgabe 21.05.

## **Aufgabe 3.1 – 15 Punkte**

a) Migriert der Agent lediglich von der sicheren Heimatplattform auf eine fremde Plattform und schickt die Ergebnisse zurück oder migriert ohne Umwege nach Hause, bezeichnet man dies als "Single-Hop"-Mobilität. Würde der Agent mit einer weiteren Plattform kommunizieren oder dorthin migrieren, spricht man von "Multiple-Hop"-Mobilität. Warum ist dies für die Sicherheit von entscheidender Bedeutung?

b) Erklären Sie (in eigenen Worten) anhand des Textes in

http://java.sun.com/javase/6/docs/technotes/guides/concurrency/threadPrimitiveDeprecation.html

warum in Java gewisse Methoden zur Threadbeeinflussung nicht verwendet werden sollen. Führen Sie jeweils ein konkretes Beispiel an.

c) Das Konzept des "guten Rufs" (Reputation) könnte eine Möglichkeit sein, das Problem der bösartigen Stellen abzumildern. Wie würden Sie ein solches System realisieren, dass es möglichst effektiv funktioniert? Versuchen Sie durchaus schon zu modellieren, welche Komponenten Sie einsetzen würden.

## **Aufgabe 3.2 – 20 Punkte**

Auf dem Rechner **www2.vs.eecs.uni-kassel.de** befindet sich eine Agentenstelle, auf der ein Dienst läuft, der vom Agenten anzusprechen ist. Die PNS-Domäne lautet **vkiv.uniks.ametas.**, der Stellenname ist **place1**.

Ziel ist es, einen mobilen Agenten zu schreiben und ihn mit anderen Komponenten wechselwirken zu lassen. Erstellen Sie sich zunächst – wie in der Übung beschrieben – eine Stelle auf einem Ihnen zugänglichen Rechner, der außerdem von außen erreichbar sein muss (ggf. müssen Sie ihre Firewall-Konfiguration anpassen). Der Name dieser Stelle sollte Ihr Nachname sein, und sie soll in der gleichen Domäne wie place1 liegen. Ihre Stelle muss temporär sein und den PNS-Dienst auf dem oben genannten Rechner auf Port 9999 nutzen.

**Hinweis**: Sollten Sie aufgrund von Firewall-Konfigurationen, die Sie nicht beeinflussen können, keine Verbindung mit unserem System herstellen können, ist es auch möglich, die Aufgabe lokal auf Ihrem Rechner zu lösen. Sie erhalten dann von uns die notwendigen Informationen, um die Stelle "www2" bei sich zu Hause laufen zu lassen.

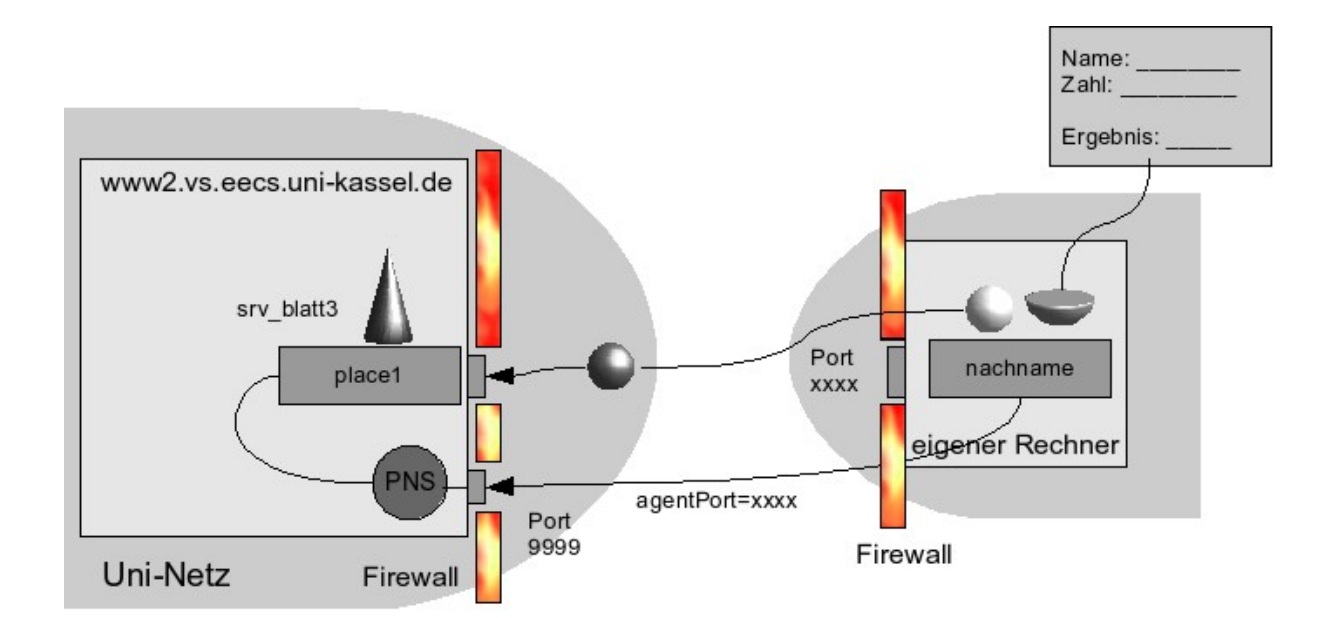

Ihr Agent soll zu **place1** wandern und dort den Dienst mit Namen **srv\_blatt3** ansprechen. Der Dienst versteht folgende Nachrichtentypen:

I1 = (String)"meineZahl", (String)Zahl, (String)Ihr\_Name

und antwortet mit folgenden Nachrichtentypen:

O1 = (String)Zahl

O2 = (String)"Fehler", (String)Grund

Beispiel:

I1 könnte so aussehen: "meineZahl", "123", "Michael Zapf"

O1 wäre dann z.B.: "234".

Beachten Sie, dass die Zahlen hier Strings sind.

Der zweite Nachrichtentyp ist als Fehlermeldung gedacht. Er tritt auf, wenn die Nachricht Ihres Agenten nicht verarbeitet werden konnte.

Konkret nun die Aufgabe: Ihr Agent soll

- 1. von Ihrem Benutzeradapter Ihren Namen und eine ganze Zahl in Stringdarstellung (im Bereich von 0 bis 1000 einschließlich) entgegennehmen;
- 2. zur Stelle place1.vkiv.uniks.ametas. wandern
- 3. den Dienst dort vermittelt bekommen (über Mediation)
- 4. dem Dienst eine Nachricht schicken
- 5. auf Antwort des Dienstes warten
- 6. zu Ihrer Stelle zurückkehren (deshalb muss Ihr Rechner von außen zugänglich sein)
- 7. und das Ergebnis über den Benutzeradapter präsentieren

Als Lösung liefern Sie bitte

a) ihre Stellennutzer (Agent und Benutzeradapter) im Quellcode

- b) ihre Stellenlogdatei (all.log oder stellenname.log, je nach Konfiguration)
- c) das Ergebnis, das Ihnen präsentiert wurde.

## **Wichtige Daten zu dieser Aufgabe im Überblick**

*PNS-Domäne*: vkiv.uniks.ametas.

*PNS-Server*: www2.vs.eecs.unikassel.de:9999

*Unsere Stelle:* place1.vkiv.uniks.ametas.

*Ihre Stelle:* <nachname>.vkiv.uniks.ametas.

*Modus Ihrer Stelle:* temporär

*Ersatzstelle Ihrer Stelle:* place1.vkiv.uniks.ametas.

*Identität:* vkivuser.idy

*Dienst auf unserer Stelle:* srv\_blatt3/AMETASServiceManager (als StringType)

*Nachrichtentyp:*

*In:* (String)"meineZahl", (String)Zahl, (String)IhrName

*Out:* (String)Zahl oder (String)"Fehler", (String)Grund